## <span id="page-0-0"></span>Documentation

Christophe Viroulaud

Première - NSI

## **DonRep 10**

Python est un langage de haut niveau c'est à dire qu'il met à disposition des outils optimisés facilitant la vie du développeur.

1 
$$
>
$$
 tab = [1, 4, 2, 8]  
2  $>$  len(tab)  
3 4

Code 1 – Taille d'une liste

#### [Documentation](#page-0-0)

### Comment utiliser efficacement un langage informatique ?

### <span id="page-3-0"></span>Sommaire

### 1. [Découvrir la documentation](#page-3-0)

- 2. [Comprendre la documentation](#page-6-0)
- 3. [Avantage d'un langage de haut-niveau](#page-13-0)

#### [Documentation](#page-0-0)

Découvrir la [documentation](#page-3-0)

# Découvrir la documentation

# **À retenir**

Chaque langage informatique s'accompagne d'une documentation. Il n'est pas possible de la connaître par cœur. Il faut cependant savoir l'utiliser.

### **Activité 1 :**

- 1. Dans un moteur de recherche, entrer les mots-clés **documentation python**.
- 2. Dans les menus déroulants, choisir la langue et la version de Python.
- 3. Chercher les fonctionnalités des tableaux (appelés **list** en Python).

#### [Documentation](#page-0-0)

Découvrir la [documentation](#page-3-0)

### Correction

#### [Documentation](#page-0-0)

#### Découvrir la [documentation](#page-3-0)

### [https://docs.python.org/fr/3/tutorial/](https://docs.python.org/fr/3/tutorial/datastructures.html) [datastructures.html](https://docs.python.org/fr/3/tutorial/datastructures.html)

### <span id="page-6-0"></span>Sommaire

- 1. [Découvrir la documentation](#page-3-0)
- 2. [Comprendre la documentation](#page-6-0)
- 3. [Avantage d'un langage de haut-niveau](#page-13-0)

#### [Documentation](#page-0-0)

# Comprendre la documentation

### **À retenir**

La documentation donne le nom de la méthode et les paramètres éventuels.

**list.pop([i])** Enlève de la liste l'élément situé à la position indiquée et le renvoie en valeur de retour. Si aucune position n'est spécifiée, a.pop() enlève et renvoie le dernier élément de la liste.

### [Documentation](#page-0-0)

#### [Comprendre la](#page-6-0) documentation

### **Activité 2 :**

1. Construire le tableau **tab**

$$
1 \mid tab = [3, 18, 8, 1, 9, 10]
$$

- 2. Extraire le dernier élément de la liste et l'affecter à une variable **dernier**.
- 3. Extraire le troisième élément et l'affecter à une variable **troisième**.

### Correction

```
1 \mid \text{tab} = [3, 18, 8, 1, 9, 10]2 print(tab)3
4 dernier = tab.pop()5 print(tab)6
7 troisieme = tab.pop(2)
8 \text{ print(tab)}
```
#### [Documentation](#page-0-0)

[Comprendre la](#page-6-0) documentation

### **Activité 3 :**

- 1. Construire un tableau **tab** vide.
- 2. Dans la documentation, trouver la méthode permettant d'ajouter un élément à la fin du tableau.
- 3. Ajouter 5 entiers dans le tableau.

### Correction

**list.append(x)** Ajoute un élément à la fin de la liste. Équivalent à **a[len(a):] = [x]**.

- $1 \mid tab = \lceil$
- 2  $\vert$  tab.append $(4)$
- $3 | tab.append(12)$
- 4  $tab.append(9)$
- 5  $tab.append(1)$
- 6  $tab.append(10)$

#### [Documentation](#page-0-0)

[Comprendre la](#page-6-0) documentation

```
1 from random import randint
2
3 tab = []4 for i in range(5):
5 tab.append(randint(1, 100))
```
Code 2 – Ajout de 5 entiers aléatoires dans le tableau

### <span id="page-13-0"></span>Sommaire

- 1. [Découvrir la documentation](#page-3-0)
- 2. [Comprendre la documentation](#page-6-0)
- 3. [Avantage d'un langage de haut-niveau](#page-13-0)

#### [Documentation](#page-0-0)

[Avantage d'un](#page-13-0) langage de haut-niveau

# Avantage d'un langage de haut-niveau

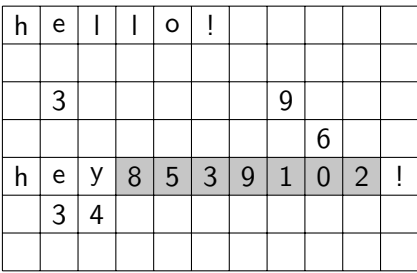

[Documentation](#page-0-0)

[Avantage d'un](#page-13-0) langage de haut-niveau

FIGURE 1 – En théorie un tableau est enregistré dans un espace libre en mémoire.

Que se passe-t-il quand on veut agrandir le tableau ?

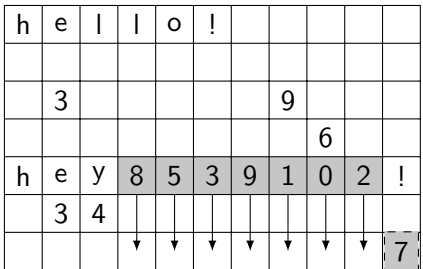

[Avantage d'un](#page-13-0) langage de haut-niveau

Figure 2 – Pour ajouter un élément au tableau il faut ici recopier entièrement ce-dernier dans un espace libre.

# **À retenir**

L'ajout d'un élément à un tableau peut avoir un coût en temps d'exécution important.

[Avantage d'un](#page-13-0) langage de haut-niveau

# <span id="page-16-0"></span>**À retenir**

Par des mécanismes complexes, Python (**list**) minimisent les coûts d'exécution lors de l'agrandissement d'un tableau.

Dans la mesure du possible on essaiera de privilégier des tableaux de taille fixe.